Este proyecto se basa principalmente en la premisa que la mejor manera de aprender es Este proyecto se basa principalmente en la premisa que la mejor manera de aprender es<br>participando. Si bien la escuela de hace más de dos décadas estaba fundamentalmente basada en el texto, la de hoy lo está en el entorno digital y audiovisual, colocando a los docentes frente a nuevos desafíos. Este curso pretende contribuir a ese pasaje.

#### **MOVIMIENTO OSCILATORIO**

El movimiento oscilatorio es un movimiento en torno a un punto de equilibrio estable, Desde el punto de vista mecánico, estos puntos son aquellos en los cuales la fuerza neta que actúa sobre la partícula es nula. Si el equilibrio es estable, un pequeño desplazamiento de la partícula respecto de la posición de equilibrio (una elongación o amplitud) dará lugar a la aparición de una fuerza "restauradora" que devolverá a la partícula hacia el punto de equilibrio. En Física, y en la naturaleza en general, hay gran variedad de ejemplos de este tipo de movimiento y de ahí la importancia de su estudio, a saber ue la mejor manera de<br>
écadas estaba fundame<br>
ovisual, colocando a lo<br>
pasaje.<br>
2 a un punto de equilibi<br>
n los cuales la fuerza ne<br>
queño desplazamiento c<br>
0 amplitud) dará lugar<br>
a hacia el punto de equ<br>
iedad de ejemplo

- Los latidos del corazón.
- El movimiento del péndulo de un reloj.
- La propagación del sonido
- Las olas en una pileta o estanque.
- Las vibraciones de las cuerdas de un violín, etc.

El movimiento oscilatorio esta intrínsecamente relacionado con los fenómenos ondulatorios. Cuando vibra la cuerda de un violín se producen oscilaciones de las moléculas del aire que lo rodea y, por el contacto o interacción entre unas y otras, las oscilaciones se propagan en el espacio en forma de onda.

Veamos algunas definiciones: Una onda es una perturbación que se propaga. Pueden existir distintos tipos de perturbaciones. Por ejemplo, cuando de agita una cuerda de abajo hacia arriba, el movimiento de vaivén se propaga produciendo una deformación en la cuerda denominada pulso de la onda, cuya extensión es limitada.

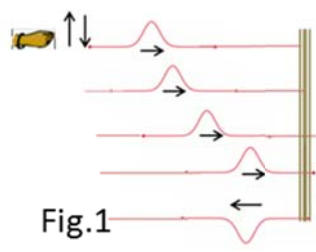

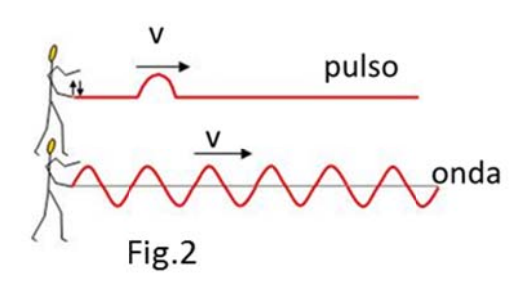

Si ahora el movimiento de vaivén es completo y repetido, o sea la

mano vuelve al mismo lugar de partida: arriba-abajoarriba, observamos una oscilación. Si el movimiento de la mano es constante obtenemos una onda continua (tren de ondas, Fig.2). Si la dirección de movimiento y la de la mano son perpendiculares, como en este caso, la onda observada es transversal.

Por el contrario, ver Fig.3, si la perturbación es en la misma dirección que se desplaza la onda, se obtiene una onda longitudinal, como en el caso de comprimir una sección d del resorte.

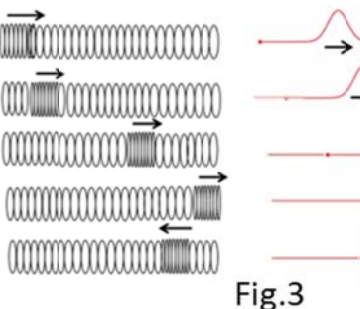

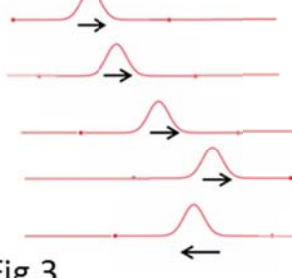

Una onda trasmite energía de una partícula a otra, pero no materia. Para observar esto podemos pintar o poner un papel a una parte de la cuerda, o resorte, y junto a los alumnos veremos que esa pequeña masa siempre está en el mismo lugar. Concluimos que la onda transporta energía sin transporte de masa.

### **Caracte erísticas d e la onda, Fig.4:**

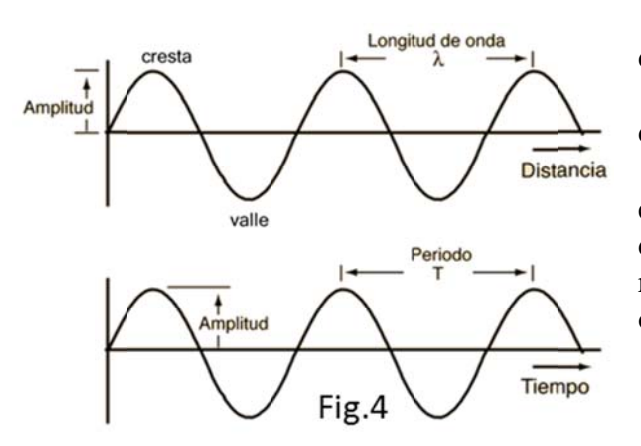

 $\bullet$  Longitud de onda,  $\lambda$ : distancia entre dos máximos consecutivos, ver dibujo

• Período, T: tiempo que tarda un punto del sistema en hacer una oscilación completa.

• Amplitud, A: semi-distancia vertical entre el punto más alto y el más bajo, es decir desde la cresta hasta el valle. Está directamente relaci ionada con la energía t transportada a por la onda .

### **Trabajo Práctico**

En esta instancia proponemos una serie de experiencias básicas:

#### **A. L Latidos car díacos**

El corazón puede considerarse como un movimiento oscilatorio. Determinar el período del corazón de distintas maneras, midiendo: (a) el tiempo entre dos latidos, (b) el tiempo que tarda en dar 10 latidos, (c) el número de latidos en 15 segundos. Discuta que método le parece más preciso. Volcar en un histograma los resultados obtenidos para cada alumno, calcular el promedio de estas mediciones, y marcar el promedio obtenido en el histograma<sup>1</sup>.

### **B. P Péndulo sim mple**

Se puede decir que el péndulo es el emblema de la ciencia. Fue Galileo quien lo descubrió<sup>2</sup>, y quien estableció cual era la dependencia del período de oscilación con la masa, con la longitud del hilo y con la amplitud con que se lo aleja de su posición de equilibrio.

- 1) Construir un péndulo con un soporte superior, un hilo y una masa. Ubicarlo de modo tal que puedan observarse claramente sus oscilaciones.
- 2) ¿Cómo es mejor determinar el período del péndulo? ¿Midiendo el tiempo que tarda en realizar una oscilación, o midiendo el que tarda en realizar 10 oscilaciones?

 <sup>1</sup> En la sección Medición de Peso y Altura se explica.<br><sup>2</sup> Es muy interesanta la historia de cámo la descubrión 

Es muy interesante la historia de cómo lo descubrió: Cuenta la leyenda que se encontraba(1583, 19 años!) en la catedral de Pisa y le llamo la atención las oscilaciones de una lámpara de aceite que pendía del techo, y se detuvo a observar y luego medir el tiempo que tardaba en completar una oscilación y le llamo la atención que aunque la amplitud del desplazamiento iba disminuyendo, era aproximadamente el mismo, pero ¿tenía Galileo algún tipo de reloj o cronometro? no! la manera de medir ese periodo fue usando su pulso cardiaco como patrón de medida! Cincuenta años después construyo el reloj de péndulo.

- 3) Estudio de la dependencia del período con la masa y la longitud del hilo. Dividir el aula en varios grupos. La mitad de éstos medirá el período de oscilación, T, utilizando una misma masa y distintas longitudes de hilo. La otra mitad, para una única longitud del hilo medirá T cambiando la masa (agregando una a una pequeñas pesas). Como mínimo, determínese el período para 5 valores de masa y 5 valores de longitud del hilo.
- 4) Estudio de la dependencia del período con la amplitud. Para una longitud de hilo de 1 metro, apartar la masa 5cm de la posición de equilibrio y determinar el período midiendo el tiempo que tarda en realizar 5 oscilaciones. Repetir la medición para distintas posiciones iniciales, esto es, apartando la masa en 10cm, 15cm, 20cm y 25cm respecto a la posición de equilibrio.
- 5) Volcar los resultados en una panilla Excel<sup>3</sup>. Graficar  $T$  en función de  $L$  (longitud del hilo). En el mismo diagrama, sin cambiar la escala vertical pero con escalas horizontales adecuadas, graficar *T* en función de *m* (la masa), y *T* en función de *A*, la amplitud medida como el apartamiento inicial respecto a la posición de equilibrio. Concluya de que variables depende el período del péndulo.
- 6) S Se quiere est tudiar si la d dependenci ia de *T* con *L* es (1)  $L$  es (1)  $\qquad$ , o (2)  $\qquad$ , sie y *b* constantes. Para ello, en un mismo diagrama grafique *T* vs *L* y *T*<sup>2</sup> vs *L*, realice un ajuste con una función de la forma y=k.x, y observe si se ajustan mejor los puntos en el caso (1) o (2). (Obtendrá algo similar al G Graf.1 ) , o (2) , siendo *a*

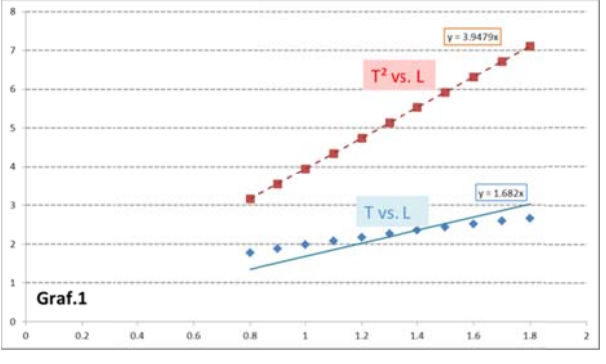

### **C. R Resortes**

Elementos: distintos resortes, tanto en longitud como en espaciado de sus espiras, como el grosor del hilo metálico que lo forma. Distintas masas (pesas). Hilos.

### *Experimento 1, dependencia de la longitud del resorte con el peso colgado.*

Cuelgue del extremo de un resorte diferentes masas (es decir: agregue, una por vez, cada una de las pesas que posee) y mida la longitud  $x$  del resorte en cada caso. Espere siempre a llegar al equilibrio para realizar cada medición.

Vuelque los datos en una tabla Excel y grafique el peso colgado  $P=mg$  vs la longitud x del resorte ¿Qué tipo de dependencia reflejan los datos? Como observará, es una recta. Ajústela con una func ción respectivamente. Observe que si cuelga un nuevo peso, esta ecuación le permite predecir la longitud a la que se estirará el resorte. . A  $k \, y \, l$  se las denomina constante del resorte  $y$  su longitud libre,

<sup>&</sup>lt;sup>3</sup> ver tutorial en http://difusion.df.uba.ar/ConectarIgualdad/planilla%20de%20calculo.pdf y http://difusion.df.uba.ar/ConectarIgualdad/Tutorial-graficos-excel.pdf

Para este experimento divida el aula en varios grupos, que cada uno mida el k y l de su resorte, y luego combine los grupos de a dos para realizar el siguiente experimento.

#### Experimento 2, combinación de resortes.

Solicite a los grupos que realizaron el experimento 1 que se junten de a pares, de modo que cada uno tendrá dos resortes de valores medidos  $(k_1, l_1)$  y  $(k_2, l_2)$ . Con ellos, ensayarán una de las dos combinaciones de resortes descritas a continuación.

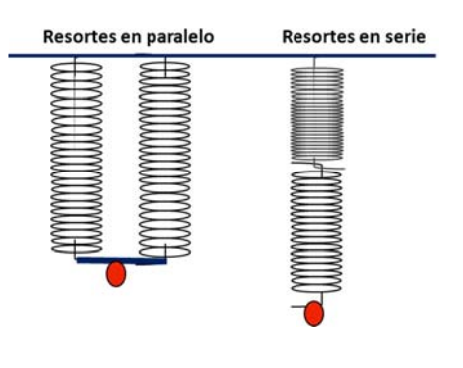

relaciones

(2) Resortes en paralelo.

Esta combinación sólo la pueden realizar grupos que tengan dos resortes con l parecido. Dispóngalos paralelos uno al lado del otro, como indica la figura. Colgando pesas del soporte común a ambos, mida para distintas masas m la longitud total  $x$  del sistema. Grafique el peso  $P = mg$  vs x y ajuste con una función , como en el experimento 1, donde ahora  $k_T$  y  $l_T$  corresponden al sistema combinado. Verifique que los parámetros del sistema de resortes combinado están relacionados con los de los resortes originales a través de las relaciones  $\overline{v}$ 

#### **D.** Ondas Estacionarias: Instrumentos

Las ondas estacionarias son aquellas en las cuales ciertos puntos del sistema, llamados nodos, permanecen inmóviles. En la figura, la cuerda tiene puntos que no vibran (nodos) y permanecen inmóviles o estacionarios, mientras que otros (vientres) lo hacen con una amplitud de vibración máxima. El nombre de onda estacionaria proviene justamente de esta aparente inmovilidad de los nodos y vientres. Se puede considerar que las ondas estacionarias no son ondas de propagación sino los distintos modos de vibración de la cuerda, sólo hay ciertas frecuencias para las que se producen ondas estacionarias que se llaman frecuencias de resonancia.

Si utilizamos una cuerda elástica no muy larga, atamos un extremo a una pared o punto fijo, y hacemos vibrar el otro con una pequeña amplitud, obtendremos pulsos transversales que viajan hasta la pared, donde se reflejan y vuelven. La cuerda es recorrida por dos ondas de sentido opuesto. Al principio se producen interferencias que llevan a algunas oscilaciones bastante desordenadas pero si aumentamos la frecuencia con la que se agita el extremo de la cuerda, se puede conseguir que las oscilaciones adquieran perfiles como los mostrados en la Fig.5.

(1) Resortes en serie.

Combine ambos resortes colocando uno a continuación del otro, como indica la figura. Colgando pesas del inferior, mida para distintas masas  $m$  la longitud total  $x$  del sistema. Grafique el peso  $P = mg$  vs x y, como en el experimento 1, ajuste con una función , donde ahora  $k_T$  y  $l_T$ corresponden al sistema combinado. Verifique que los parámetros del resorte combinado están relacionados con los de los resortes originales a través de las y

Por construcción, los extremos de la cuerda son nodos. El primer caso corresponde a una onda que tiene un vientre en el centro y sólo los nodos de los extremos. Para las otras, el número de nodos aumenta a 3, 4 y 5, y el número de vientres a 2, 3 y 4.

Una característica de las ondas estacionarias es que su longitud de onda no puede tomar un valor arbitrario, sino sólo aquellos relacionados con la longitud de la cuerda, *L*. Cada vientre, es decir la distancia entre nodos sucesivos, corresponde a media longitud de onda. Así, el segundo caso en la Fig.5 corresponde a una longitud de onda  $(L=\lambda)$ , mientras que el primero a media longitud de onda  $(L = \lambda/2)$ . En general si entre los extremos er<br>a<br>a

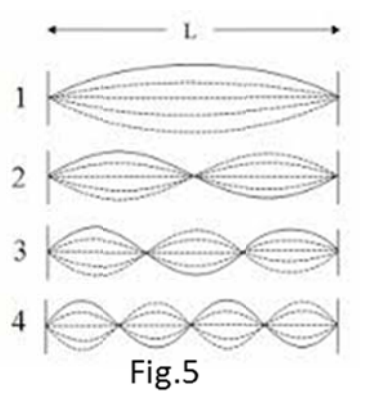

hay *n* vientres, la relación entre *L* y  $\lambda$  será  $L=(n/2)\lambda$  [notar que esta fórmula reproduce los resultados anteriores para  $n=1$  y  $n=2$ ], o sea  $\lambda = (2/n)L$ . Esto es:

*λ*1 = 2L L,  $\lambda 2 = 2L/2$ ,  $\lambda 3 = 2L/3$ ,  $\lambda n = 2L/n$  con  $n = 1,2,3$ , ..

Y dado que la frecuencia v se relaciona con la longitud de onda a través de la velocidad de la onda  $(c)$ ,  $v = c/\lambda$ , tenemos:

*v1* = c/2L, *v*2 = 2(c/2L, *v*3 = 3(c/2L), *vn* = n (c/2L) con n = 1,2,3,..

Estas frecuencias se llaman frecuencias de resonancia, o naturales, del medio en el que se produce la onda (en este caso la cuerda). A la menor se la denomina frecuencia fundamental, a la segunda "primer armónico" y las siguientes se designan sucesivamente como segundo, tercer armónico, etc.

Así, por ejemplo, la frecuencia de la nota La en la escala musical es 440Hz (440 oscilaciones por segundo), la nota del tono telefónico. La primer armónica es 880Hz, tambien llamada octava superior, y la segunda armónica es 1320Hz.

En la foto, que corresponde a un contrabajo, se observan claramente varios nodos. Esta foto la ob btuvimos ut tilizando el programa *avidemux*<sup>4</sup>. A partir de una filmación publicada en el sitio https://vimeo.com/4041788.

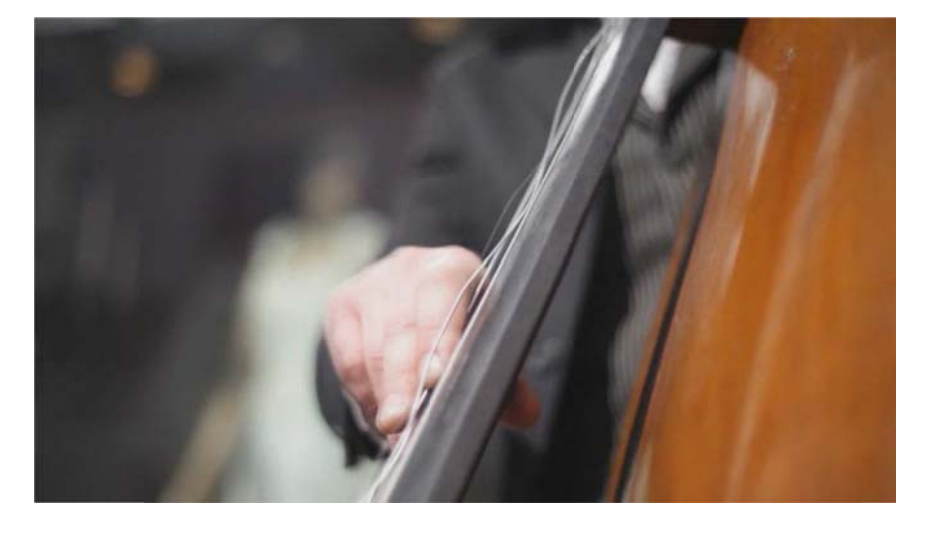

<sup>4</sup> ver tutori http://difusion.df.uba.ar/ConectarIgualdad/Tutorial-filmando-12.pdf). ial en la págin na de nuestro d departamento

Si utiliza el *avidemux* sin seleccionar ninguna parte especial del video, obtendrá 1686 fotos, como explicamos en el Tutorial, la manera de nombrarla es libre, por ejemplo DD y el programa agregara 4 dígitos, en nuestro caso la primera foto será DD0000 y la última DD1685.

Como es muy tedioso observar tantas fotos, en general lo que sugerimos es mirar una vez el video y seleccionar "solo" la parte del mismo que nos interesa. Eso lo podemos hacer seleccionando los marcadores presentes en el *avidemux.* La secuencia es:

Edit  $\rightarrow$  Set Marker A -  $\rightarrow$  Set Marker B  $\rightarrow$  File  $\rightarrow$  Save  $\rightarrow$  Save Selection as JPEG Images.

Los instrumentos de cuerda tienen distintos tipos de sonido y esto depende del tamaño del instrumento y de cómo se hacen vibrar las cuerdas, por ejemplo el violín, violonchelo y contrabajo lo hacen con un arco de cerdas muy estiradas. En la guitarra con una uña y en el piano las cuerdas son golpeadas por pequeños mazos de fieltro.

Por otro lado una cuerda más corta tiene un tono más agudo que una más larga y una más gruesa tiene un tono natural más bajo que una más delgada. Para lograr las distintas frecuencias lo que hacen los músicos es presionar la cuerda acortándola. Ver por ejemplo filmando con el celular dentro de la guitarra en https://www.youtube.com/watch?v=INqfM1kdfUc.

Como en el caso del contrabajo, podemos tanto con nuestras netbook como con una cámara de fotos (o el mismo un celular) filmar los distintos experimentos para luego a través de esta conversión, vía avidemux, en fotos analizar detalladamente los movimientos seguidos por las partículas estudiadas. En particular hoy podemos filmar, nuestras experiencias con sogas y resortes, y observar el movimiento oscilatorio "en vivo y en directo".